## **Sonatine**

**pour piano seul** Valentin Villenave été 2014 — printemps $2015\,$ 

Cette partition est publiée suivant les termes de la licence **[Art Libre](http://artlibre.org/licence/lal)** (<http://artlibre.org>). Vous pouvez la copier, la modifier et la jouer *librement* sans contrevenir au droit d'auteur, à condition de respecter les termes de la licence (notamment en veillant à mentionner le nom de l'auteur et l'adresse web d'origine).

Gravure réalisée au moyen du logiciel libre **[GNU LilyPond](http://www.lilypond.org)**, version 2.21.0.

## **Prélude**

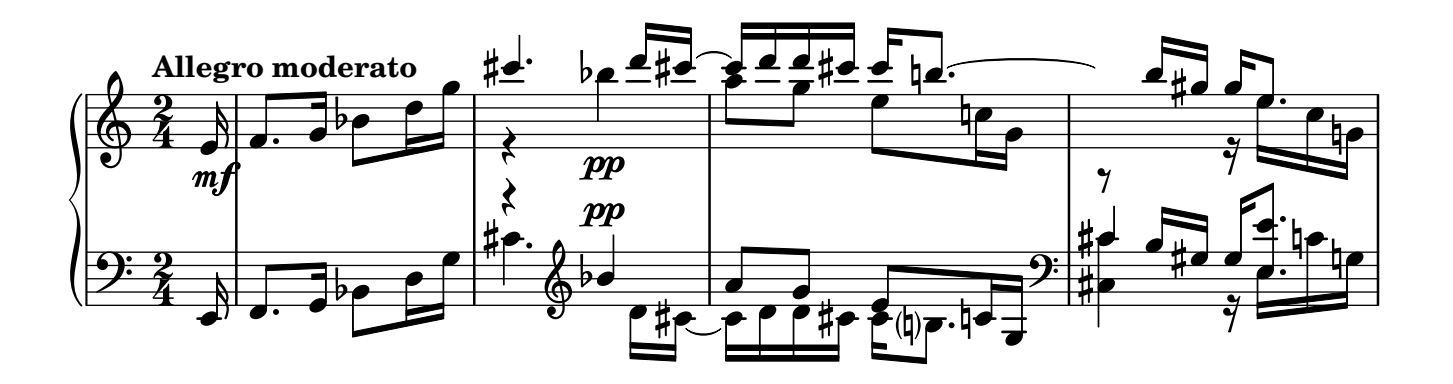

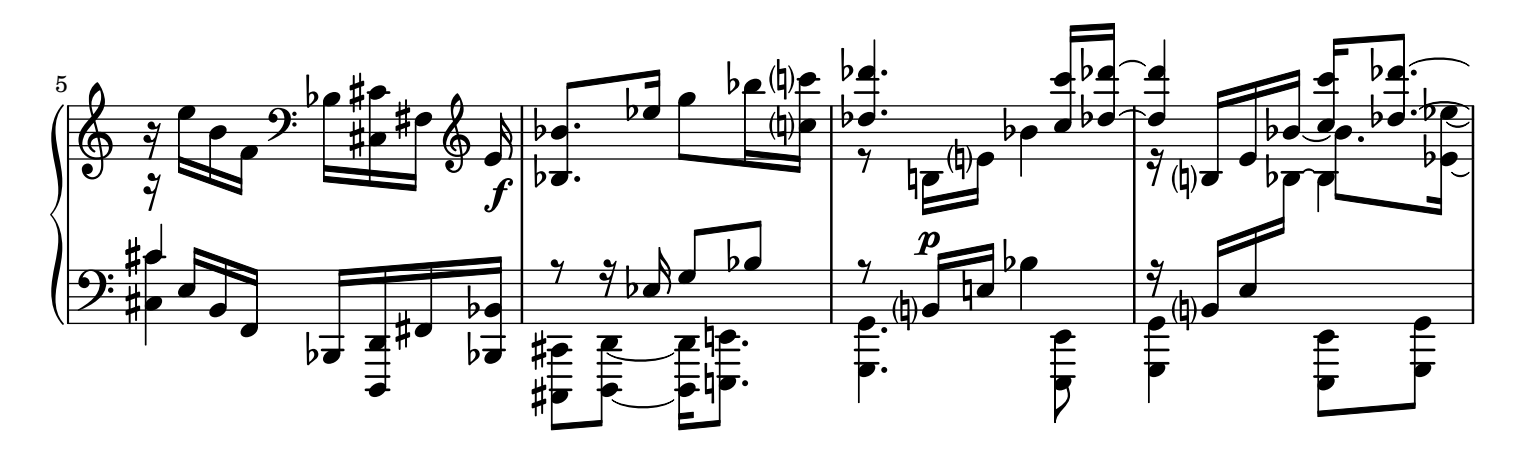

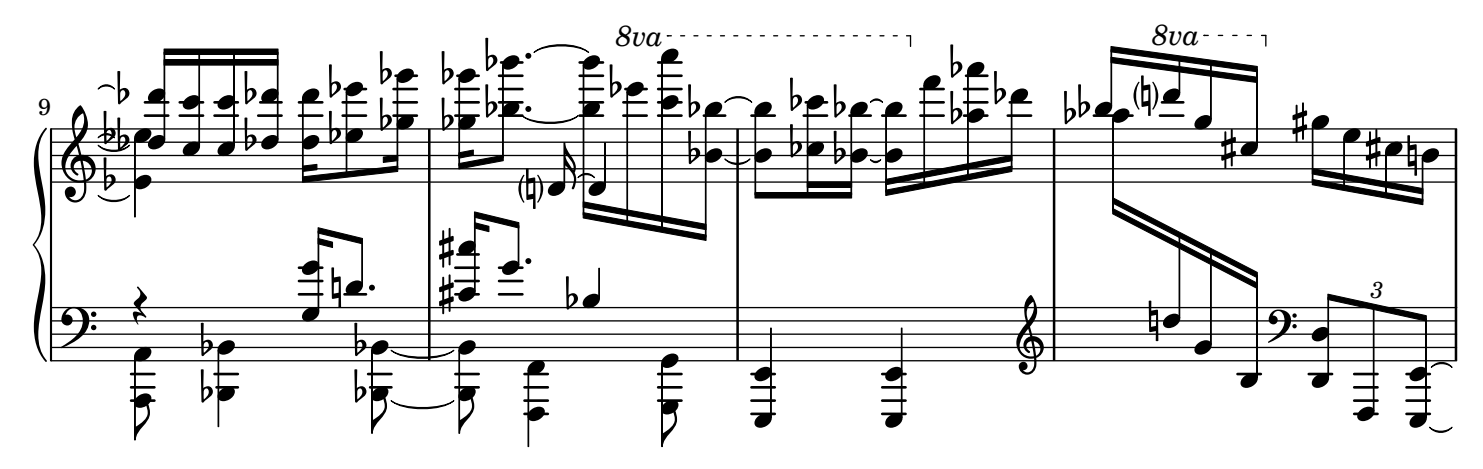

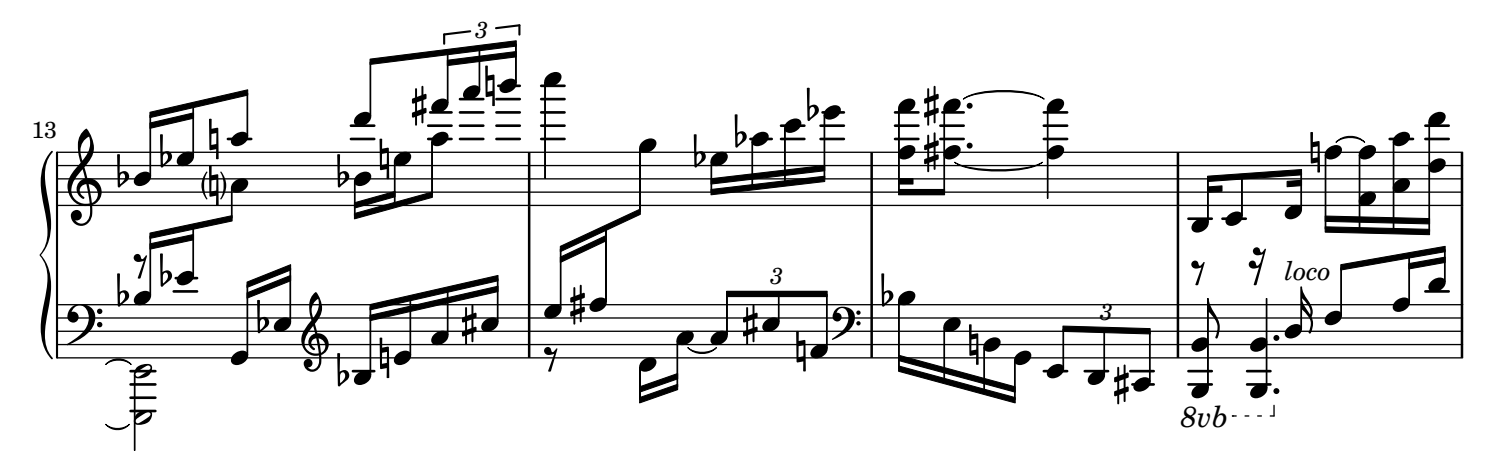

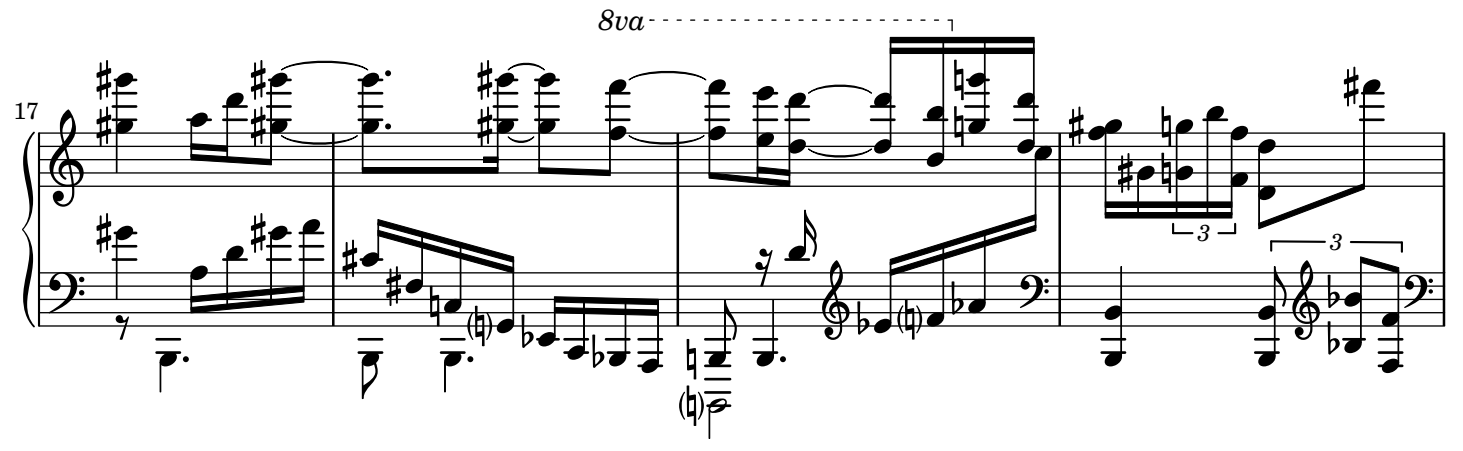

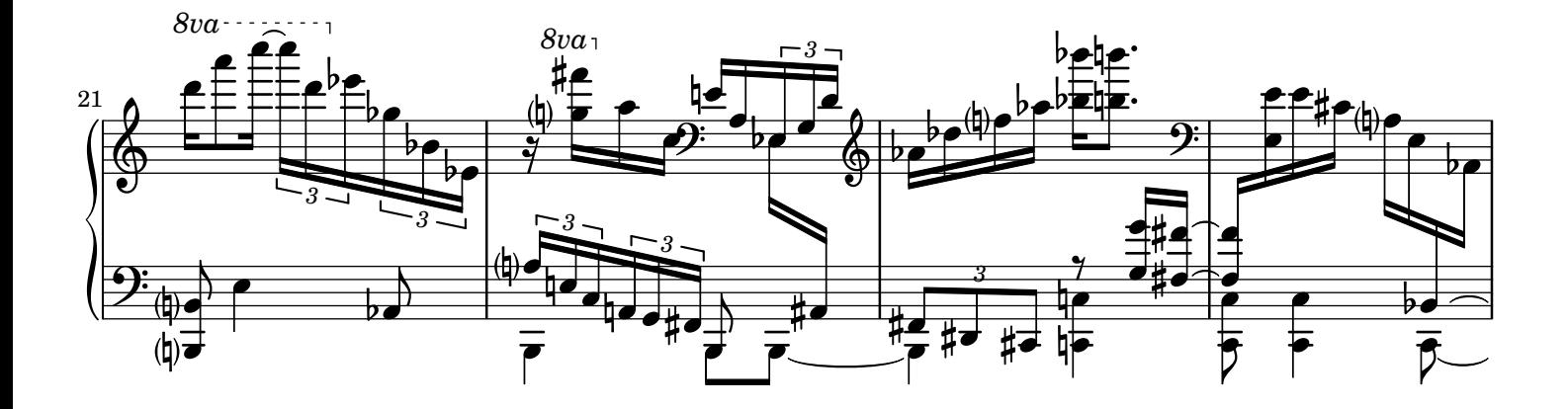

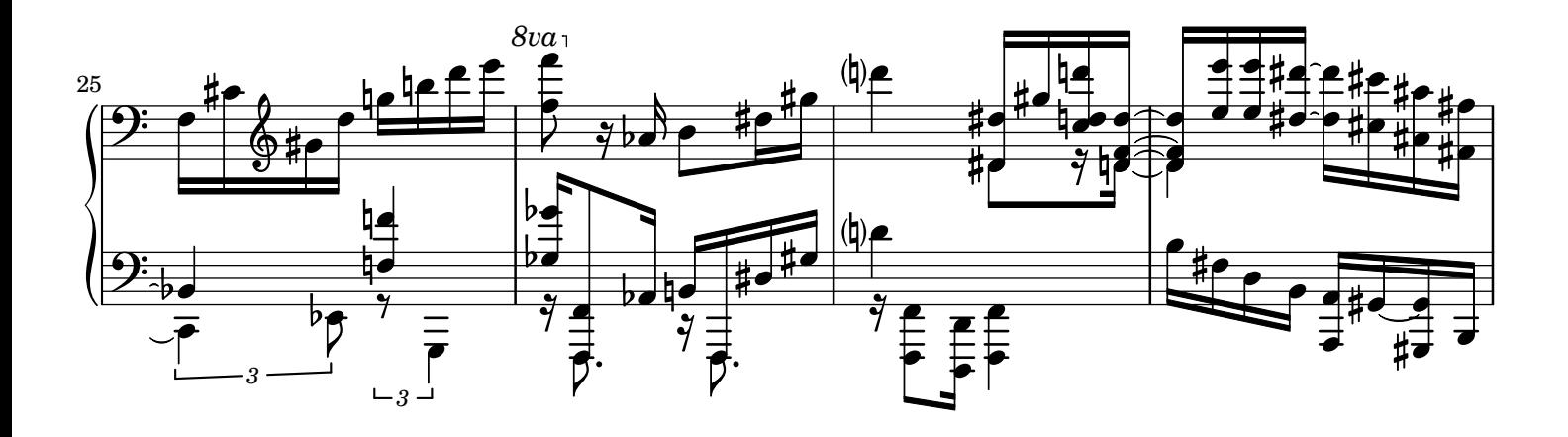

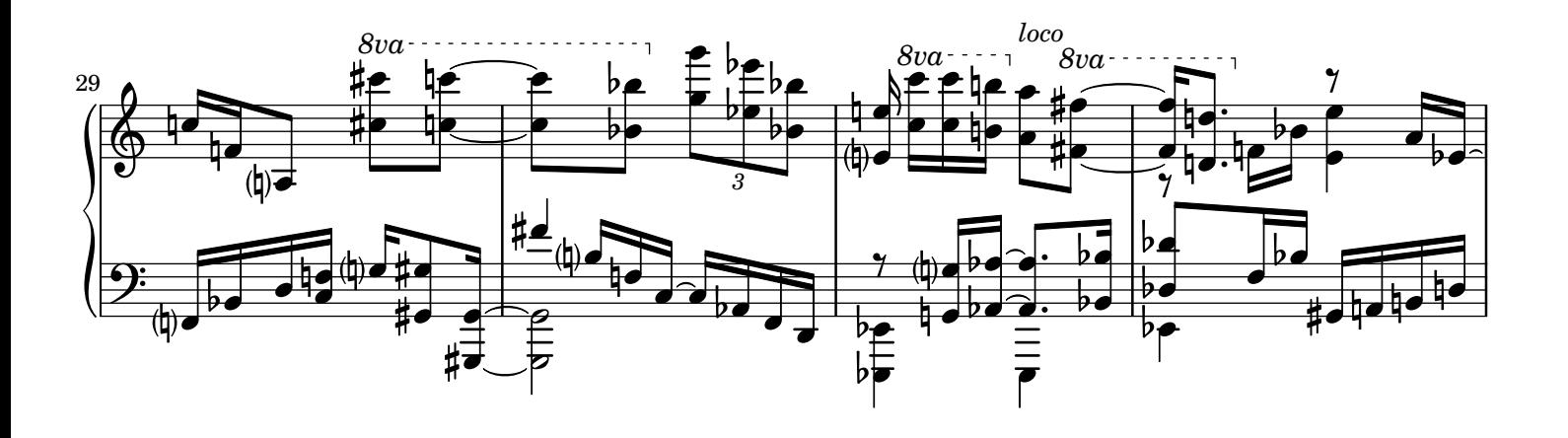

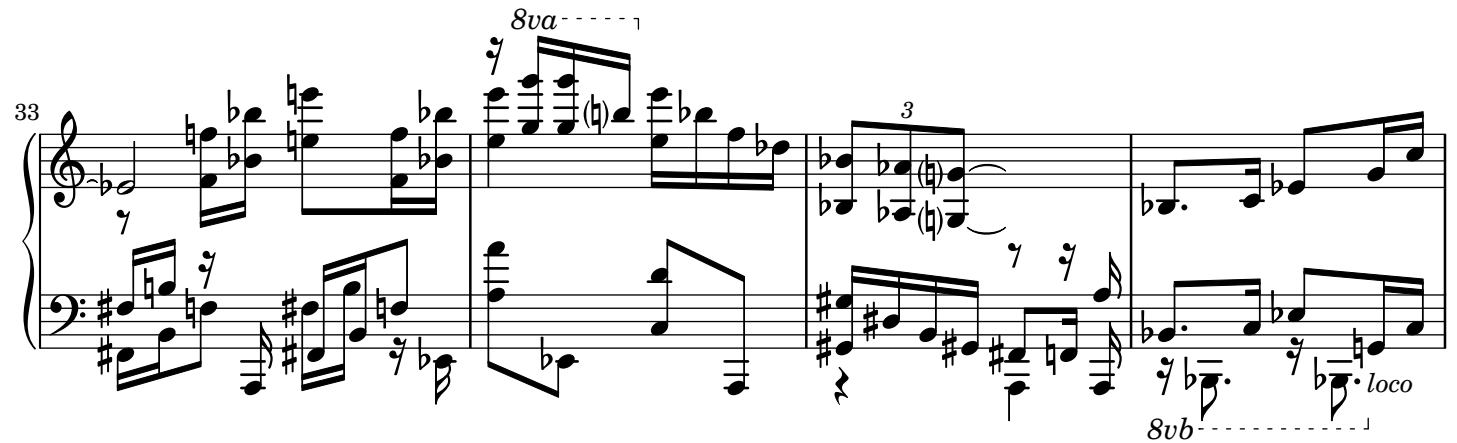

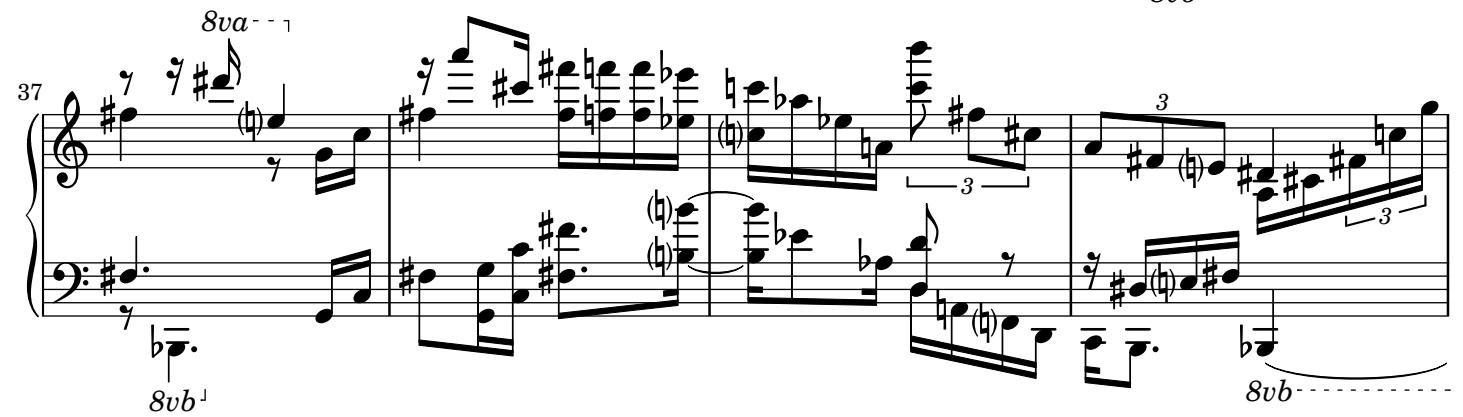

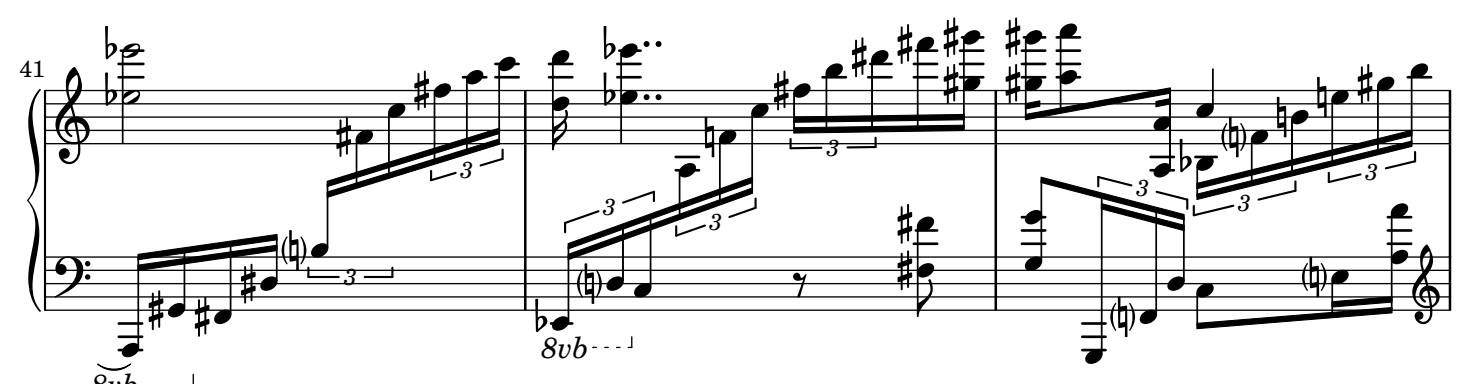

*8vb*

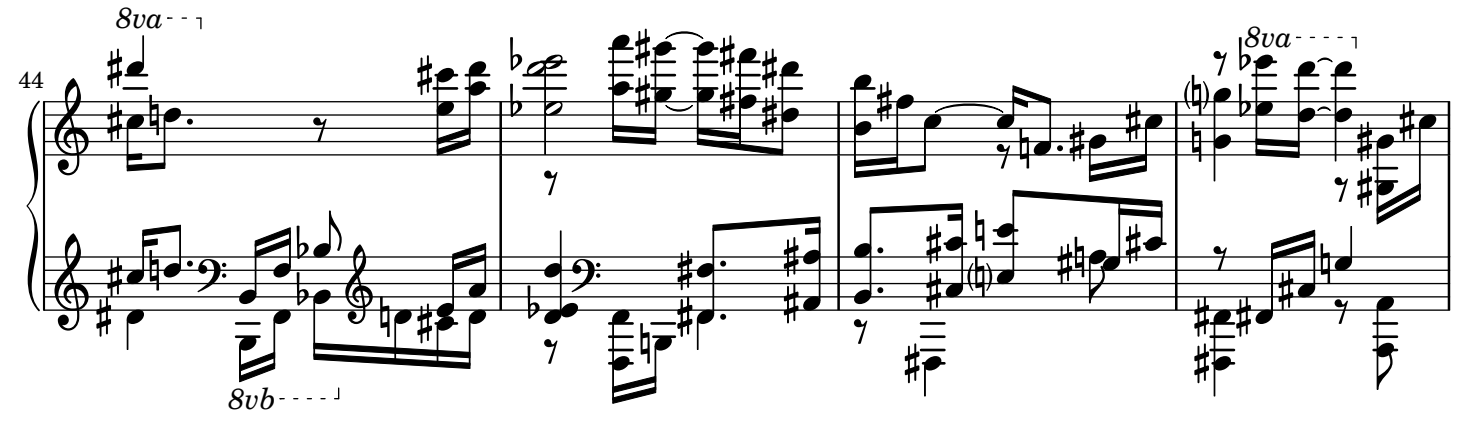

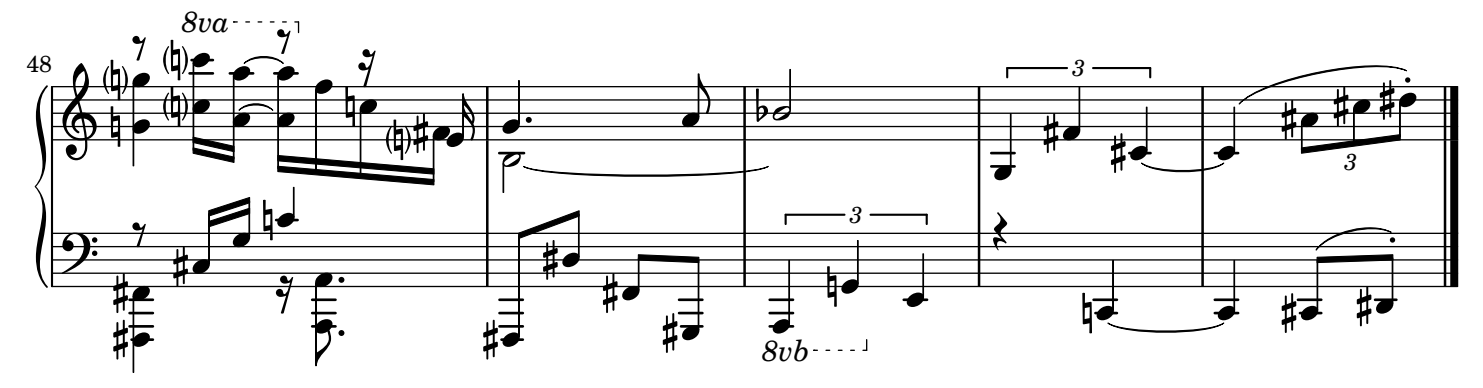

## **Carillon**

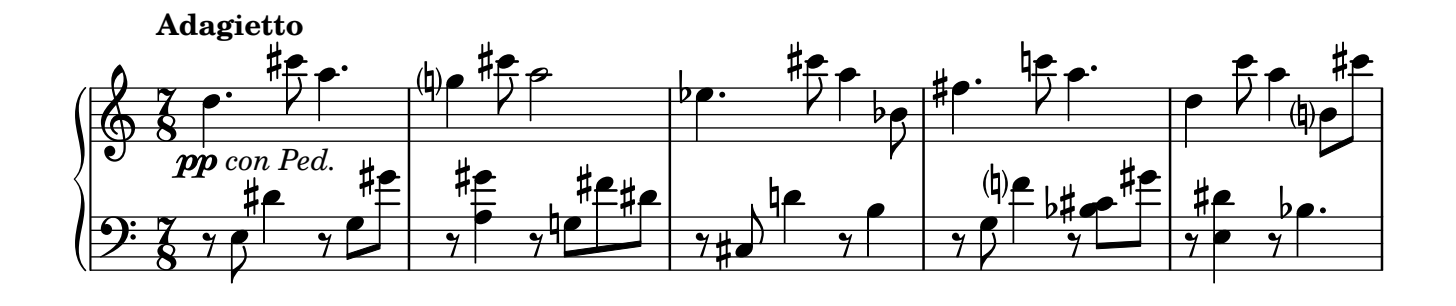

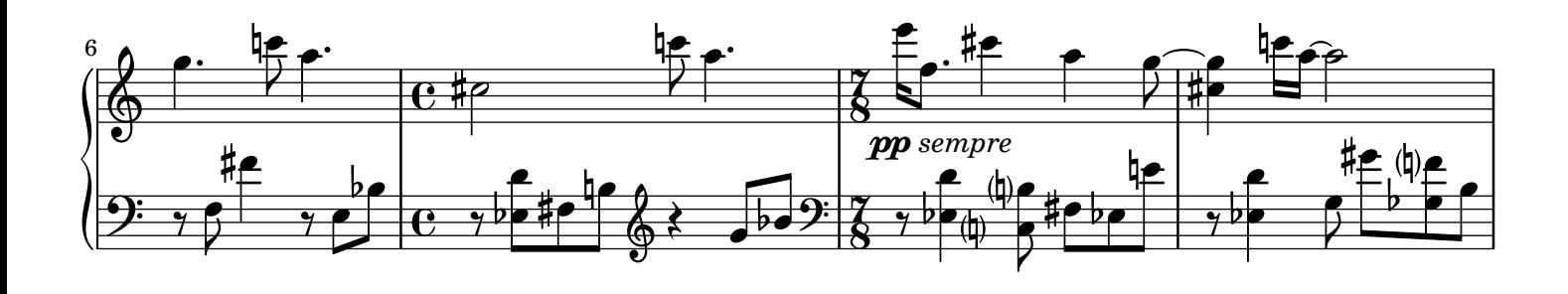

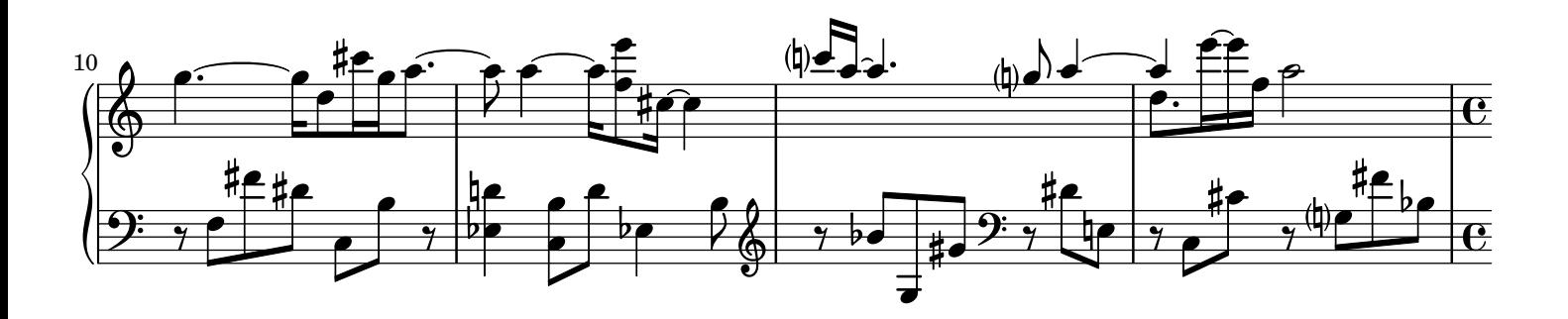

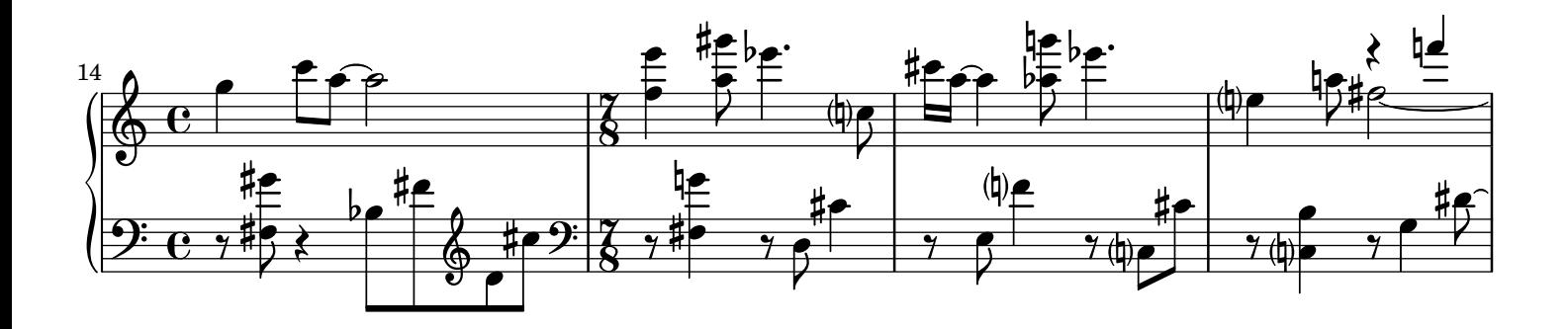

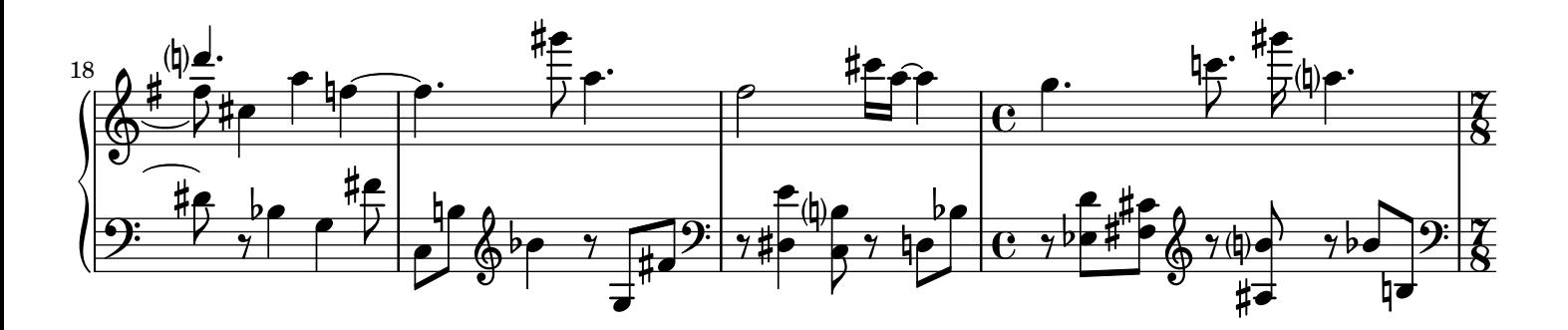

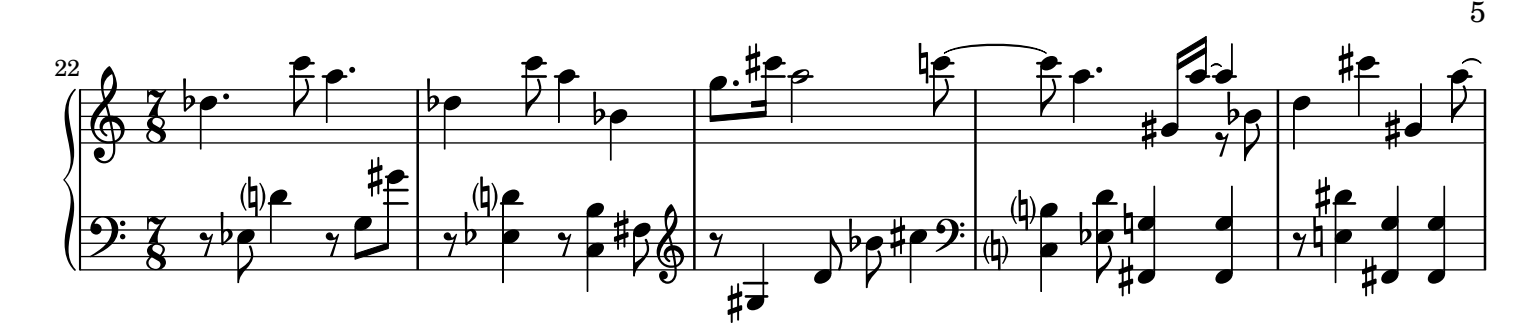

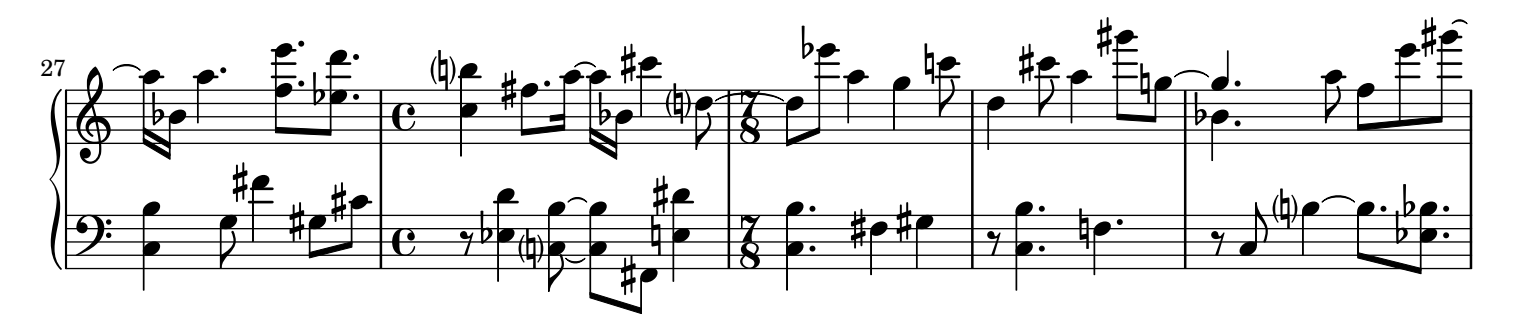

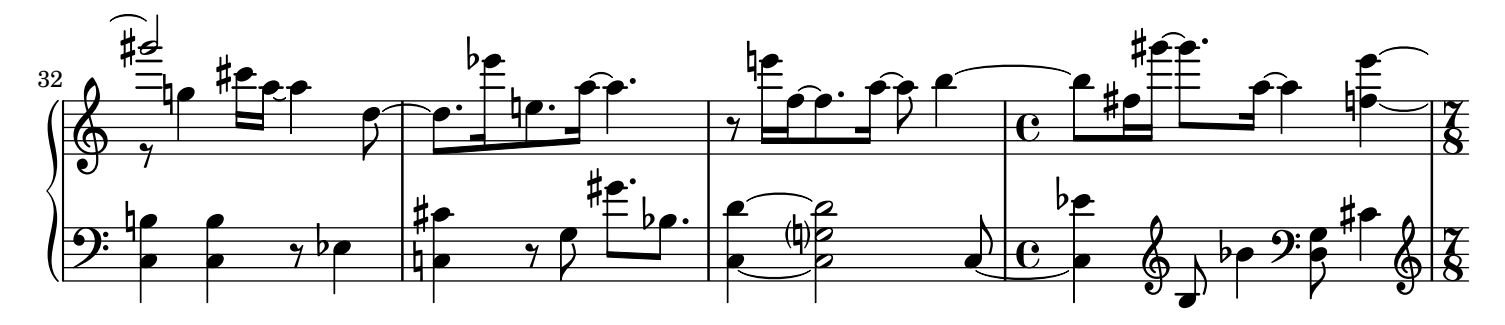

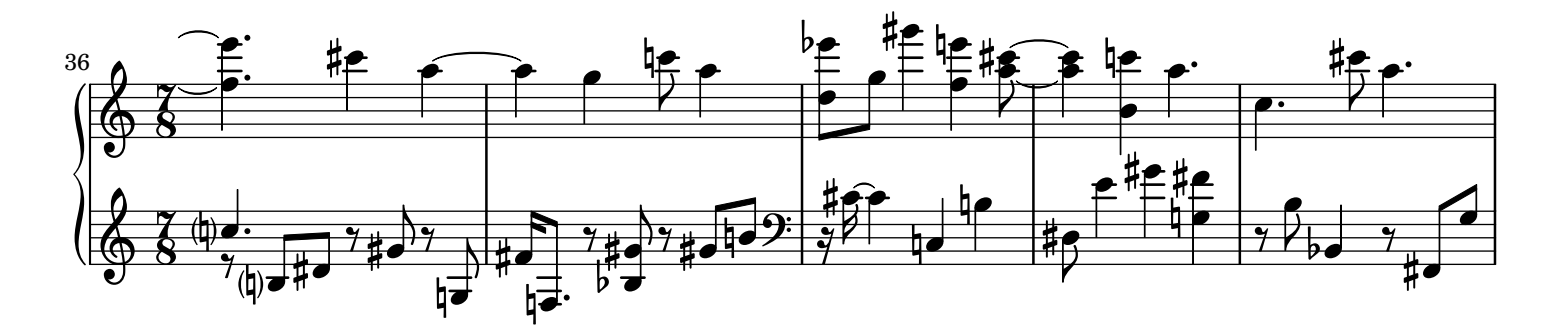

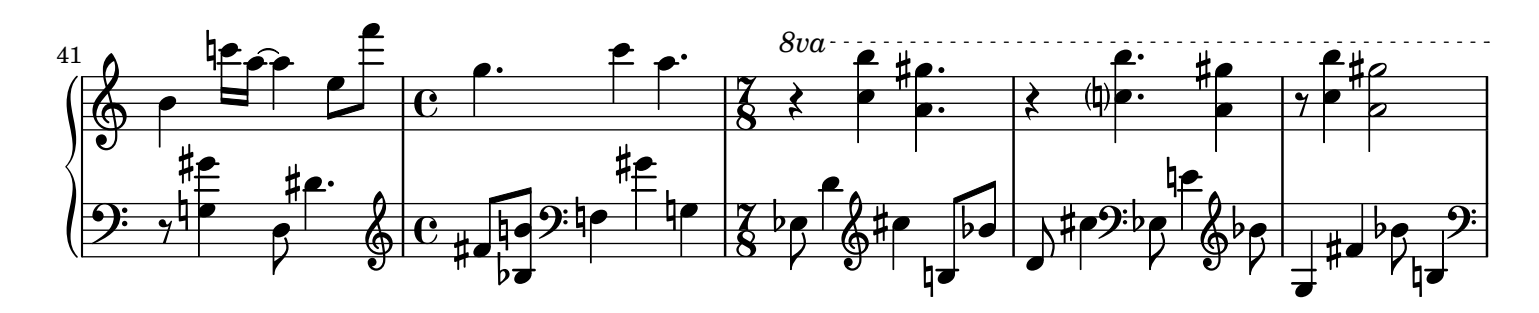

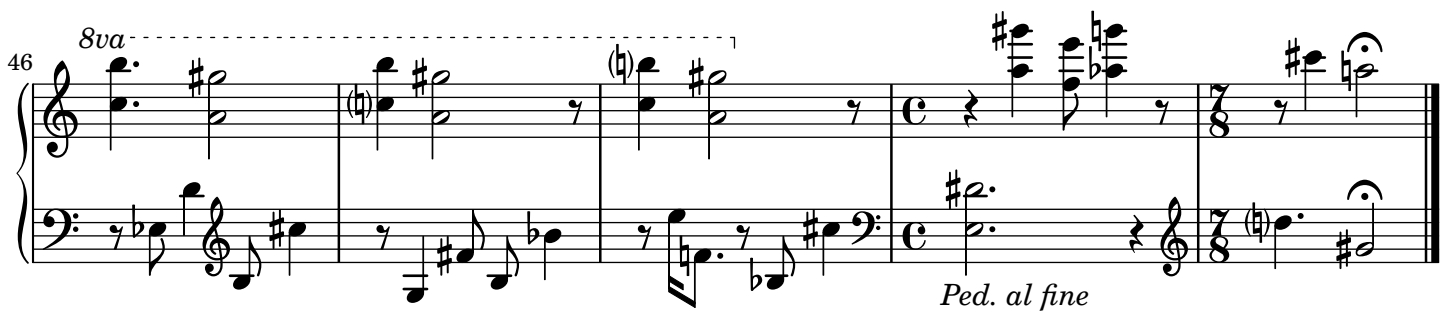